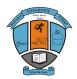

## **Machakos University College**

ISO 9001:2008 Certified (A Constituent College of Kenyatta University)

# SCHOOL OF ENGINEERING AND TECHNOLOGY DEPARTMENT OF COMPUTING AND INFORMATION TECHNOLOGY

## FIRST YEAR SECOND SEMESTER EXAMINATION FOR DIPLOMA IN ICT

## WEB APPLICATION DEVELOPMENT

Date: 11 /12/2014

Time: 8:30 – 10:30 am

(3 marks)

(6 marks)

#### Instructions

Attempt question one in section A which is compulsory and any other two questions in section B.

#### **SECTION A**

#### Question one (30 marks)

(a) Distinguish between hyperlink and hypermedia.
(b) Identify four factors about the target audience that you have to consider before developing the website.
(4 marks)

- (c) Identify three essential items on an organization's home page. (3 marks)
- (d) State three graphic file formats used on a web page.
- (e) Define the following terms;
  - i. http
  - ii. www
  - iii. website
  - iv. ftp
  - v. html
  - vi. web server

(f) In the context of www client server paradigm, several components are essential.Explain the following components and provide an example of each.(2 marks each)

- i. Web client
- ii. Web browser
- iii. ISP
- iv. Hypermedia link
- v. Protocol

#### SECTION B

#### Question two (20 marks)

(a) Study the following HTML code and then answer the question that follows:

<HTML>

<HEAD>

<TITLE>HTML Programming</TITLE>

,FRAMESET ROWS = "20%,\*">

<FRAME NORESIZE>

<FRAMESET COLS = "25%,\*">

<FRAME>

<FRAME>

</FRAMESET>

</FRAMESET>

</HTML>

| Generate the output when the code is run in a web browser. | (6 marks) |
|------------------------------------------------------------|-----------|
| (b) Explain the function of the following HTML tags.       | (8 marks) |
| i. <big></big>                                             |           |

ii. <CITE>

iii. <SUB>

iv. <SUP>

(c) State two advantages of using code generators during web design. (2 marks)

(d) Describe the function of the **meta** element in an HTML page.

(e) Write an HTML statement that will insert a graphic located in the directory C:\DESKTOP\USERS (2 marks)

#### Question three (20 marks)

(a) The table below contains some details in a webpage. Use it to answer the question that follows.

| Department | Full time Students |        | Total |
|------------|--------------------|--------|-------|
| Department | Male               | Female |       |
| ICT        | 20                 | 35     | 55    |
| Business   | 70                 | 40     | 110   |
| Electrical | 5                  | 20     | 25    |

Write HTML code that would generate the table in a web browser.

(10 marks)

(2 marks)

(b) The following is an extract from a particular college website. Use it to answer the question that follows.

## Welcome to our website

#### Courses offered

- 1. Information Communication Department
  - a. Diploma
    - i. Information Technology
    - ii. Computer Studies
  - b. Certificate
    - i. Computer Application Packages
    - ii. Computer Studies
- 2. Business Education Department
  - a. Diploma
    - i. Marketing Management
    - ii. Business Administration
  - b. Certificate
    - i. Sales and Marketing
    - ii. Business Administration

Write an HTML code that would produce this information on the web.

(10 marks)

#### **Question four (20 marks)**

(a) Write down HTML code that would produce the following frames when run in a web browser.

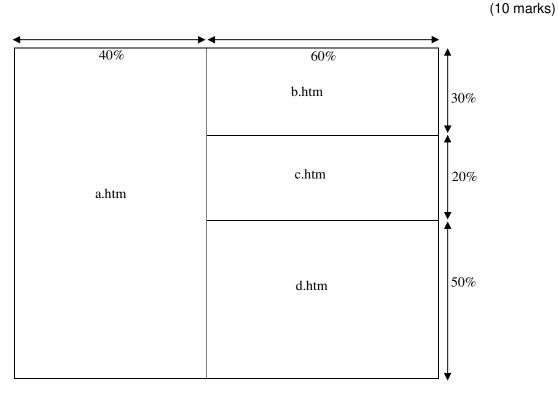

(b) Explain the purpose of the *uniform resource locator*.

(c) Generate the output of the following HTML code.

(2 marks) (8 marks

| <html.< th=""></html.<>                      |             |          |  |
|----------------------------------------------|-------------|----------|--|
| <body></body>                                |             |          |  |
| <table border="4"></table>                   |             |          |  |
| <caption>YEAR 2012</caption>                 |             |          |  |
| <tr></tr>                                    |             |          |  |
|                                              |             |          |  |
| <td align="center" colspan="3">MATOPENI</td> | MATOPENI    |          |  |
|                                              |             |          |  |
| <tr></tr>                                    |             |          |  |
|                                              |             |          |  |
| <td>ADM</td>                                 | ADM         |          |  |
| <td rowspan="3">FINANCE</td>                 | FINANCE     |          |  |
| <td>COMPUTER</td>                            |             | COMPUTER |  |
|                                              |             |          |  |
| <tr></tr>                                    |             |          |  |
|                                              |             |          |  |
| <td>SCIENCE</td>                             | SCIENCE     |          |  |
| <td rowspan="2">SOFTWARE</td>                | SOFTWARE    |          |  |
|                                              |             |          |  |
| <tr></tr>                                    |             |          |  |
|                                              |             |          |  |
| <td>ENGINEERING</td>                         | ENGINEERING |          |  |
|                                              |             |          |  |

|  |

#### Question five (20 marks)

| (a) State four                                                                                | veb browsing tools.                       | (4 marks) |  |
|-----------------------------------------------------------------------------------------------|-------------------------------------------|-----------|--|
| (b) Outline two                                                                               | qualities of a good website.              | (2 marks) |  |
| (c) Write HTML statements that would perform each of the following when run on a web browser. |                                           |           |  |
| i.                                                                                            | Change the background color to yellow.    | (2 marks) |  |
| ii.                                                                                           | Draw a horizontal line of color red.      | (2 marks) |  |
| iii.                                                                                          | Insert a picture named <i>pick. jpg</i> . | (2 marks) |  |

iii. Insert a picture named pick. jpg.

(d) The figure below shows an extra from a web browser. Use it to answer the question that follows.

| STUDENT DETAILS           |           |
|---------------------------|-----------|
| First name                |           |
| Last name                 |           |
| GENDER DETAILS            |           |
| O Male                    |           |
| ⊖ Female                  |           |
| PLEASE SELECT THE UNIT    | <u>TS</u> |
| PROGRAMMING □             |           |
| DATA COMMUNICATION $\Box$ |           |
| COMPUTER APPLICATIONS     |           |
| DATABASE MANAGEMENT       | SYSTEM □  |
|                           |           |
|                           |           |
|                           |           |

Write a HTML code that would produce this information on a web page.

(8 marks)